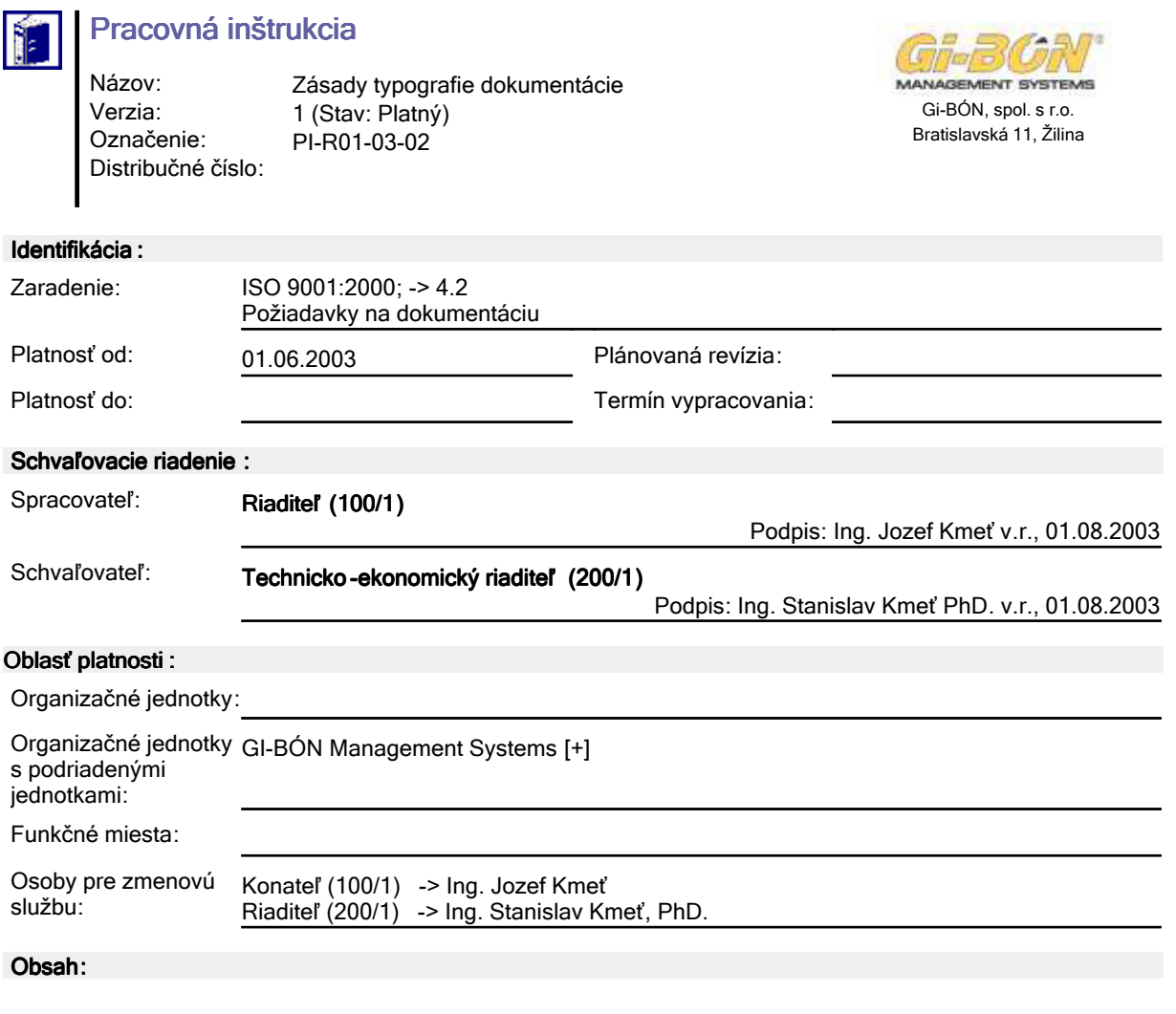

## 1. Účel

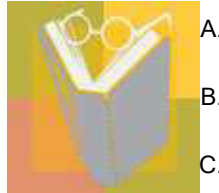

A. Táto praconá inštrukcia (ďalej PI) určuje základné princípy typografie v dokumentácii spoločnosti.

B. Táto PI ďalej stanovuje správne používanie písma pri vytváraní dokumentov v spoločnosti GI-BÓN.

C. Cieľom PI je zabezpečenie jednotného vzhľadu dokumentácie .

## 2. Zodpovednosť

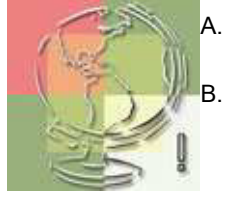

Všetci pracovníci spoločnosti sú povinný riadiť sa uvedenými pokynmi pri spracovaní dokumentácie.

Ostatné právomoci a zodpovednosti sú uvedené v postupe - sekcia 3. tejto PI.

## 3. Postup

Písmo, ako jedinečný prostriedok, ktorým ľudstvo uchovávalo a pracne predávalo informácie z generácie na generáciu je znakom civilizácie. Vzniklo množstvo foriem schopných okrem obsahu správy vyjadriť aj vlastnosti a pocity pisateľa. Ako hlavný typ v spoločnosti sa používa bezpatkové písmo Helvetica, ktoré je optimálne pre vizuálnu komunikáciu, pre potreby reklamných materiálov a DTP je preferované bezpatkové písmo AvantGardeGothicE. V DTP sa môžu použiť aj iné rezy

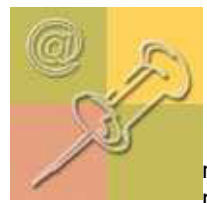

môžu použiť aj iné rezy písma. V dokumentácii spoločnosti sa výnimočne môže použiť patkové písmo TimesNewRomanCE.

medzery medzi čiarkou a nasledujúcim slovom.

Doleuvedené zásady (minimum správnej typografie) sú platné pre všetkých pracovníkov spoločnosti - spracovateľov dokumentu.

Zásada 1: Plne využívať klávesy slovenskej klávesnice !

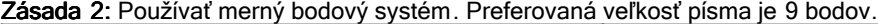

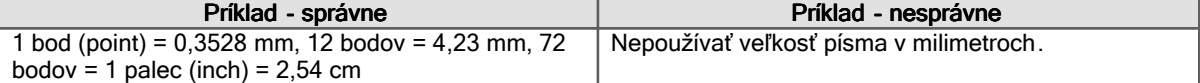

Zásada 3: Využívať jednotlivé rezy písma (rezmi písma je daná písmová osnova).

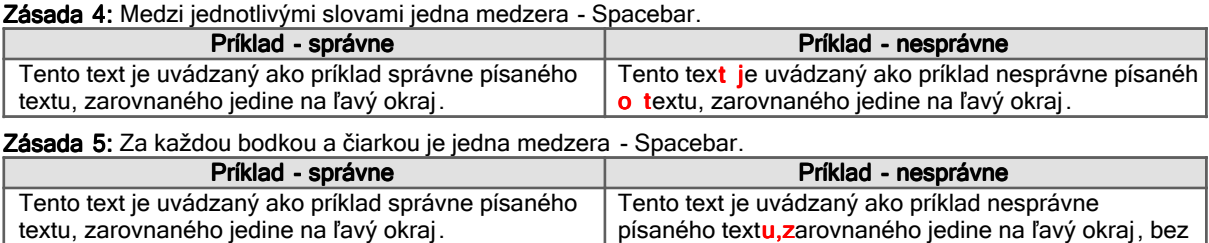

Zásada 6: Klávesa Enter sa používa na ukončenie odseku textu.

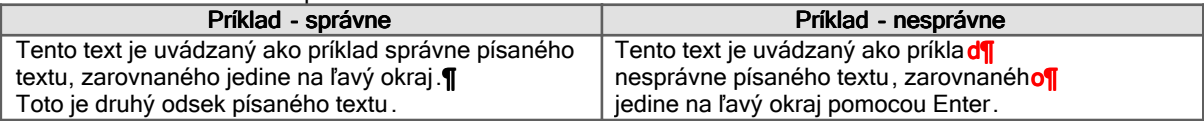

Zásada 7: Vyplňovanie riadkov - zarovnanie len na ľavý okraj (v DTP podľa pravidiel DTP). Vyvarovanie sa nesprávnemu tlačeniu dokumentov.

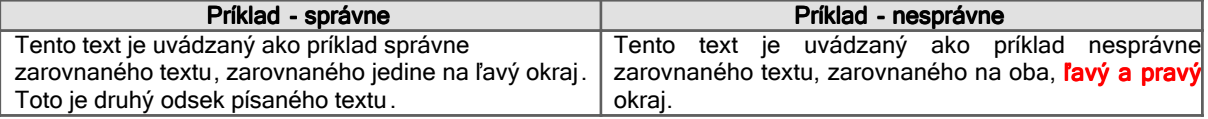

Zásada 8: Používať okno "Vlastnosti textu", "Text". Používať pre nastavenie fontu, veľkosť, rez, farbu, napr. v Lotus Notes:

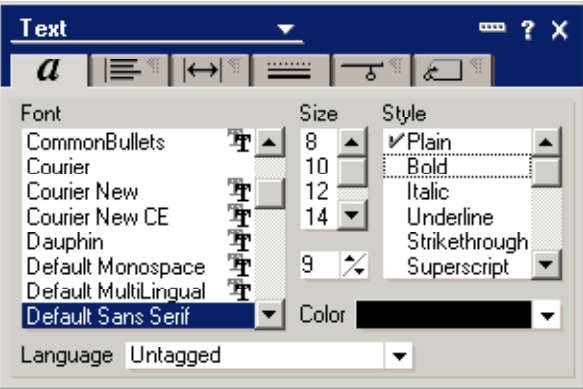

Zásada 9: Pre popísanie a zvýraznenie textu využívať funkciu "Text", "Popisovač" a "Zvýrazňovač", "Nastaviť popisovač".

Zásada 10: Riadkovanie (Spacing) sa nastavuje pre Lotus Notes na hodnotu 1 1/2 hore (Above).

Zásada 11: Používať pre odsadenie textu nasledujúce ikony, prípadne tabulátory - klávesa TAB, tabulátory v riadku.

Zásada 12: Po napísaní textu spracovateľ musí vykonať kontrolu pravopisu !

4. Povinnosti držiteľov dokumentu

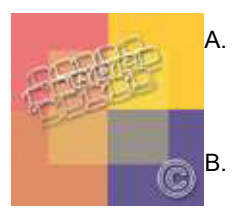

A. Držiteľom elektronickej formy dokumentu je každý pracovník GI-BÓN Management Systems, ktorý má zodpovedajúce prístupové práva nastavené v dokumente podľa oblasti platnosti (minimálny prístup čitateľa) a je povinný sa s dokumentom zoznámiť a riadiť podľa jeho pokynov.

B. Držiteľ dokumentu je povinný preukázateľne zoznámiť svojich podriadených zamestnancov s dokumentom, a to minimálne v rozsahu bezprostredne súvisiacim s výkonom ich pracovných povinností.

- C. Pokiaľ držiteľ dokumentu zistí akúkoľvek nezhodu v dokumente je povinný bez odkladu vytvoriť pripomienku k dokumentu, resp. informovať svojho priameho nadriadeného.
- D. Držiteľ papierovej podoby dokumentu zodpovedá za uloženie dokumentu na pracovisku alebo v príručnej registratúre tak, aby zabránil poškodeniu, strate alebo zneužitiu výtlačku nepovolanou osobou. Pri zmenovom riadení je povinný neplatnú verziu vrátiť späť vydavateľovi. Pokiaľ dôjde k strate (zničeniu) zaevidovaného výtlačku dokumentu, je povinný toto nahlásiť vydavateľovi a požiadať o duplikát.
- E. Výtlačok elektronické podoby dokumentu z programu Lotus Notes je možné vykonávať s tým, že na takto zhotovenom výtlačku je vedľa dátumu zhotovenia (uvádza Lotus Notes) podpis zamestnanca, ktorý výtlačok zhotovil. Držiteľ zodpovedá za nezneužitie dokumentu cudzou osobou a jeho ochranu .
- F. Tento dokument je duševným vlastníctvom spoločnosti GI-BÓN Management Systems.

Koniec dokumentu